45 M/C Questions $-1-$  45

45 minutes

45 M/C Questions

**PRINT Name: LAB Section: One-Answer Multiple Choice 45 QuestionsWeight 10%**

 ☞ Read **all** the words of these instructions and **both** sides (back and front) of all pages. ☞ Manage your time. Answer questions you know, first. One Answer per question.  **PRINT** your Name and Lab on this Question Sheet. You may write or draw on this sheet. The your full unabbrayisted name on the mark sense form. Do not abbrayiste your name ☞ Use your full, unabbreviated name on the mark-sense form. Do not abbreviate your name. ☞ Enter your NAME, Student Number, and Answers. Fill in the bubbles with pencil, no pen. ☞ The answer to the last question about reading/doing all these test instructions is: **Tak**

1. [53/106] If my current directory is **/etc**, which of these pathnames is equivalent to the file name **/etc/passwd**?

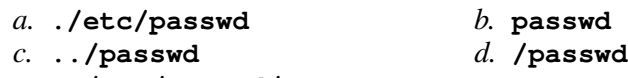

```
e. ../etc/passwd/.
```
- 2. [53/106] If you type the command **cat**, which *CTRL* key will send an **EOF**and take you back to the command prompt?
	- *a.* **^D***b.* **^U** *c.* **^C** *d.* **^R** *e.* **^E**
- 3. [54/105] How many arguments and options are there to the command: **wc -wc wc**
	- *a*. Two command name arguments and two bundled options.
	- *b*. Two arguments, no options.
	- *c*. Two arguments, one of which is a single option and the other is a pathname.
	- *d*. Two options, no arguments.
	- *e*. Two command line arguments, one of which contains two options.
- 4. [56/105] If I am in directory **/home/me** and **mt** is an empty sub-directory, what is true after this command line:

**touch foo ; mkdir bar ; mv foo bar/mt**

- *a.* the directory **mt** now contains a file named **foo**
- *b.* the command fails because **bar/mt** is not a directory
- *c.* the directory **mt** now contains a directory named **bar**
- *d.* the directory **mt** is still empty
- *e.* the directory **bar** now contains a file named **foo**
- 5. [58/107] If my current directory is **/foo**, which of these pathnames is equivalent to the pathname **/foo/x/y/z**?
	- *a.* **../foo/y/z** *b.* **/x/y/z** *c.* **x/y/z** *d.* **../x/y/z***e.* **./foo/x/y/z**
- 6. [58/105] Which command line lists all possible utilities available for sorting files?

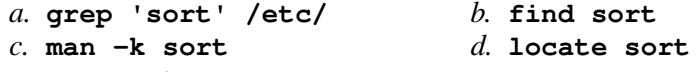

*e.* **man sort**

- 7. [59/106] If my current directory is **/home**, and my home directory is **/home/me**, which command copies the password file into my home directoryunder the name **foo**?
	- *a.* **cp ../etc/passwd ../me/foo**
	- *b.* **cp me/../../etc/passwd me/foo**
	- *c.* **cp me/../etc/passwd ../home/me/foo**
	- *d.* **cp ../../etc/passwd /me/foo**
	- *e.* **cp ../home/me/../etc/passwd ./me/./foo**
- 8. [63/107] If I am in directory **/home/me** and **mt** is an empty sub-directory, what is true after this command line:

**touch foo ; mv ./mt/../foo ../me/bar**

- *a.* there is a second copy of the file **foo** in the file named **bar**
- *b.* the directory **mt** now contains only a file named **bar**
- *c.* the parent directory of **mt** now contains a file named **bar**
- *d.* the command fails because the path **./mt/../foo** does not exist
- *e.* the command fails because the path **../me/bar** does not exist
- 9.  $[63/107]$  In an empty directory, what happens after this command line: **mkdir a b c x y z 1 2 3 4 ; mv 1 2 3**
	- *a.* the directories **<sup>1</sup>**, **<sup>2</sup>**, and **<sup>3</sup>** are moved to the current directory
	- *b.* the directories **<sup>1</sup>**, **<sup>2</sup>**, and **<sup>3</sup>** are moved to the directory **<sup>3</sup>**
	- *c.* an error message: **mv: target '3' is not a directory**
	- *d.* the directories **<sup>1</sup>** and **<sup>2</sup>** are moved into the directory **<sup>3</sup>**
	- *e.* the directories **<sup>1</sup>** and **<sup>2</sup>** are appended to the directory **<sup>3</sup>**

45 M/C Questions

10. [64/105] If I am in directory **/home/me** and **mt** is an empty sub-directory, what is true after this command line:

**touch foo ; mkdir bar ; mv foo mt/bar**

- *a.* the directory **mt** now contains a file named **bar**
- *b.* the directory **mt** now contains a file named **foo**
- *c.* the command fails because **mt/bar** is not a directory
- *d.* the directory **bar** now contains a file named **foo**
- *e.* the directory **mt** is still empty
- 11. [64/105] What is the result of this exact command line: **cat /foo bar**
	- *a.* the contents of the files **/foo** and **bar** will be displayed
	- *b.* the two text strings **/foo** and **bar** will be displayed
	- *c.* the names of the pathnames **/foo** and **bar** will be displayed
	- *d.* all the files under directory **/foo** with the name **bar** will be displayed
	- *e.* file **/foo** will be copied to **bar**
- 12. [66/104] If **foo** is a sub-directory that contains only the file **bar**, what happens after this command: **cp foo/bar ./foo/../me**
	- *a.* the command fails because the name **foo/bar** does not exist
	- *b.* there is a second copy of the file **bar** in directory **foo**
	- *c.* there is a second copy of the file **bar** in the file named **me**
	- *d.* the directory **foo** is now empty
	- *e.* the directory **foo** now contains only a file named **me**
- 13. [66/107] If I am in directory **/home/me** and **mt** is an empty sub-directory, what is true after this command line:
	- **touch ./foo ; mv ./mt/../foo ../me/bar**
	- *a.* there is a second copy of the file **foo** in the file named **bar**
	- *b.* the directory **mt** now contains only a file named **bar**
	- *c.* the command fails because path **../me/bar** does not exist
	- *d.* the directory **mt/..** now contains a file named **bar**
	- *e.* the command fails because path **./mt/../foo** does not exist
- 14. [68/106] In an empty directory, what happens after this command line: **touch a b c x y z 1 2 3 4 ; mv x y z**
	- *a.* the files**x**, **<sup>y</sup>**, and **<sup>z</sup>** are moved to the directory **<sup>z</sup>**
	- *b.* an error message: **mv: target 'z' is not a directory**
	- *c.* the files**x** and **y** are appended to the file **<sup>z</sup>**
	- *d.* the files**x**, **<sup>y</sup>**, and **<sup>z</sup>** are moved to the current directory
	- *e.* the files**x** and **y** are moved into the directory **<sup>z</sup>**
- 15. [68/103] In the output of the command **ls -a**, <sup>a</sup> dot (period) that *begins* <sup>a</sup> name signifies what?
	- *a.* The parent directory.
	- *b.* The current directory.
	- *c.* A name with an unprintable character.
	- *d.* A current file.
	- *e.* A name that is hidden.
- 16. [68/106] The option to **ls** that shows which names are directories is:

*a.* **-l***b.* **-a** *c.* **-i** *d.* **-d** *e.* **-1**

17. [69/105] If I am in directory **/home/me** and **mt** is an empty sub-directory, what is true after this command line:

**touch ./foo ; mv mt/../foo mt/../bar**

- *a.* the command fails because the path **mt/../foo** does not exist
- *b.* the directory **mt** now contains only a file named **bar**
- *c.* there is a second copy of the file **foo** in the file named **bar**
- *d.* the command fails because the path **mt/../bar** does not exist
- *e.* the directory **../me** now contains a file named **bar**
- 18. [69/107] Which pathname almost always leads to the same file named: **/etc/passwd**?
	- *a.* **/./etc/../etc/passwd***b.* **../etc/passwd**
	- *c.* **/etc/passwd/.***d.* **./etc/passwd**
	- *e.* **/usr/etc/../passwd**
- 19. [71/106] What is the output of this successful command sequence?
	- **cd /tmp ; touch dir ; mkdir bar ; pwd**
	- *a.* **/tmp/dir***b.* **/bar**
	- *c.* **/tmp/dir/bar***d.* **/tmp**
	- *e.* **/tmp/bar**
- 20. [73/106] If **foo** is a sub-directory that contains only the file **bar**, what happens after this command: **mv foo/me foo/bar**
	- *a.* an empty file named **me** is created
	- *b.* there is only the file named **me** in the directory now
	- *c.* there is a second copy of the file **bar** in the file named **me**
	- *d.* the command fails because the name **me** does not exist
	- *e.* the command fails because **bar** is not a directory

45 M/C Questions

45 M/C Questions

*b.* **cd /home** *c.* **cd home**

*b.* <sup>a</sup> hidden directory

*d.* no special meaning

d.  $\Delta$ D

*b.* **/var/b/lib**

*d.* **/foo**

*e.* **cd ..**

that is repeated

that is optional

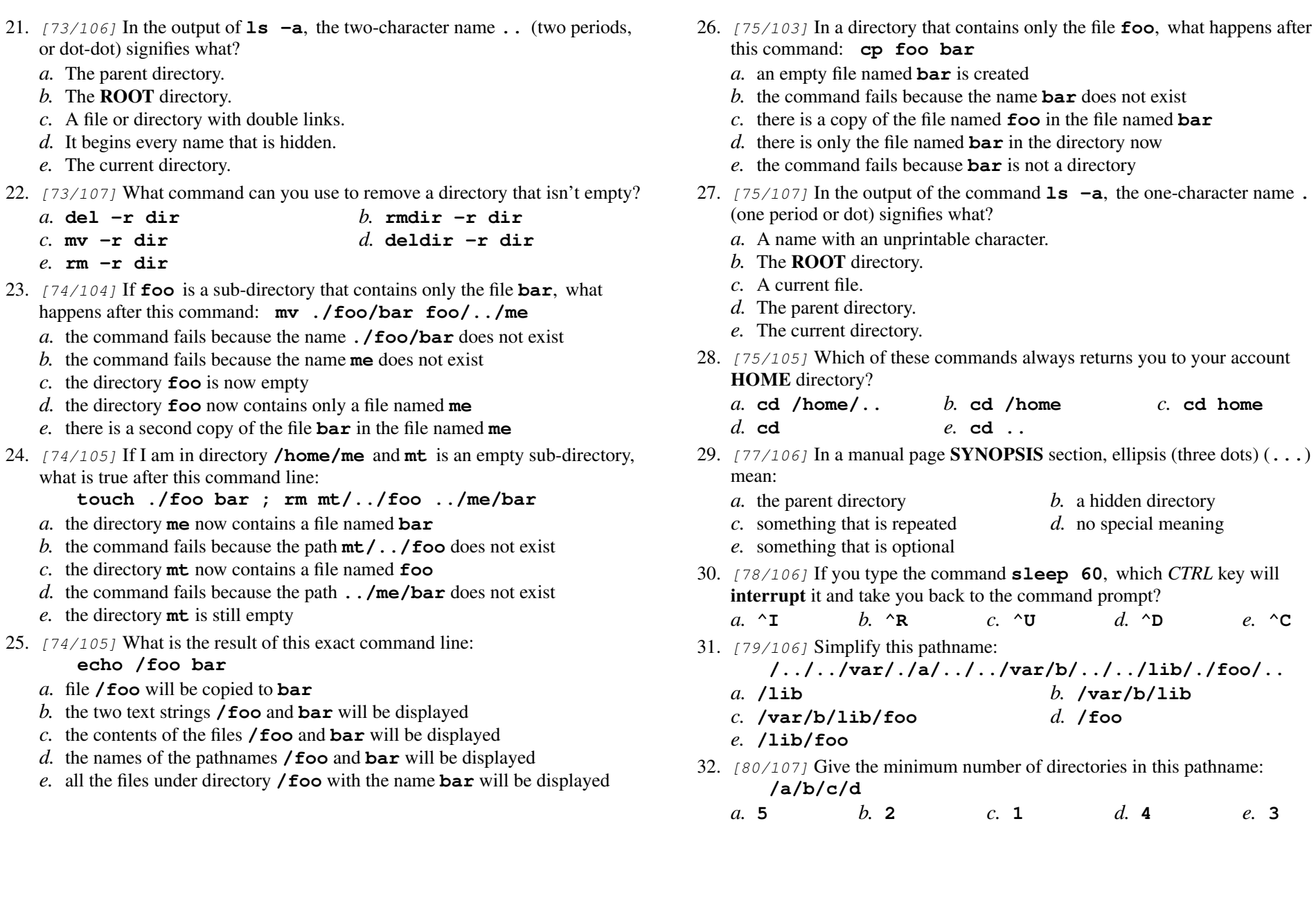

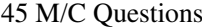

 $-7-$  45 45 minutes 45 M/C Questions

 $-8-$  45

45 minutes

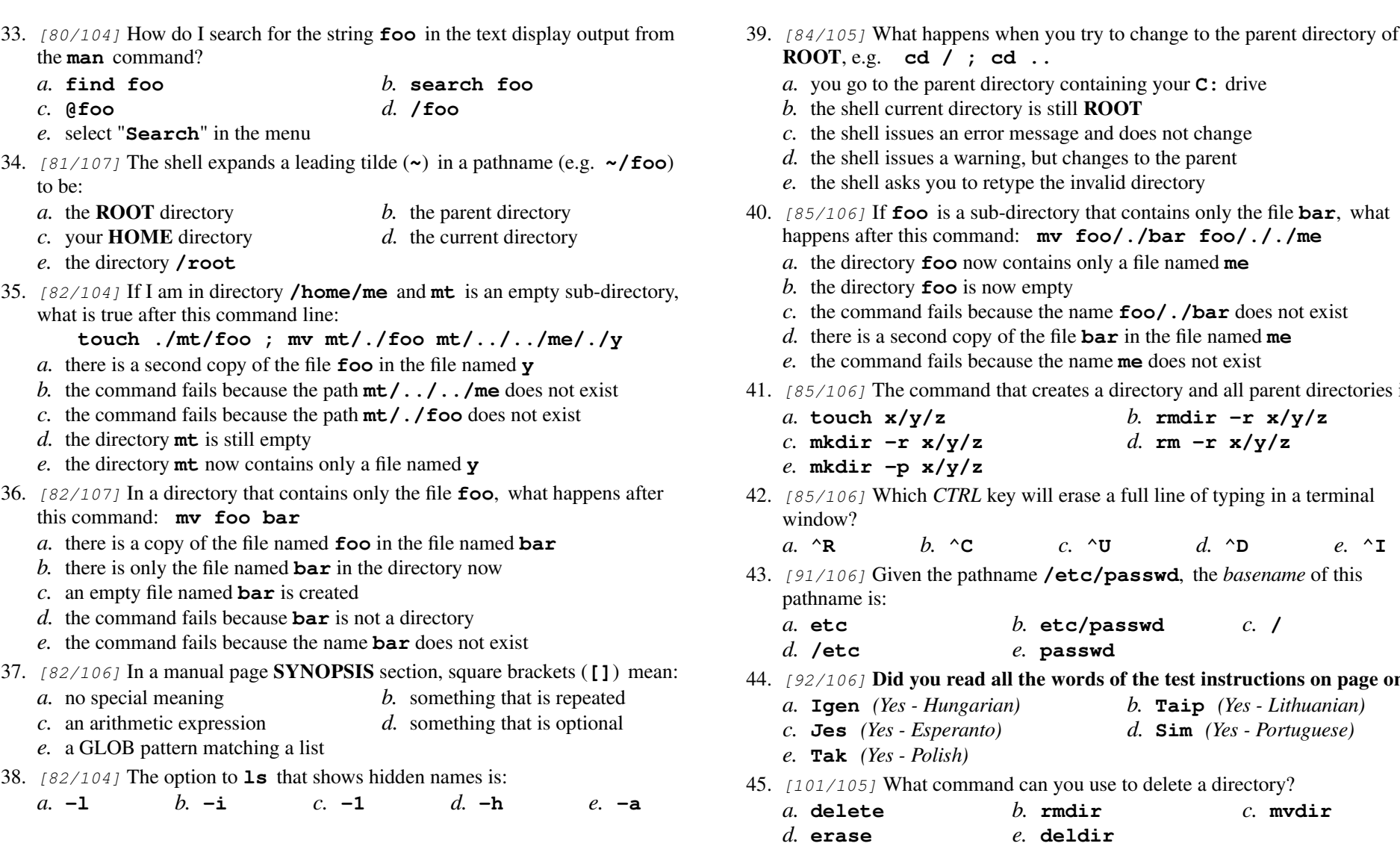

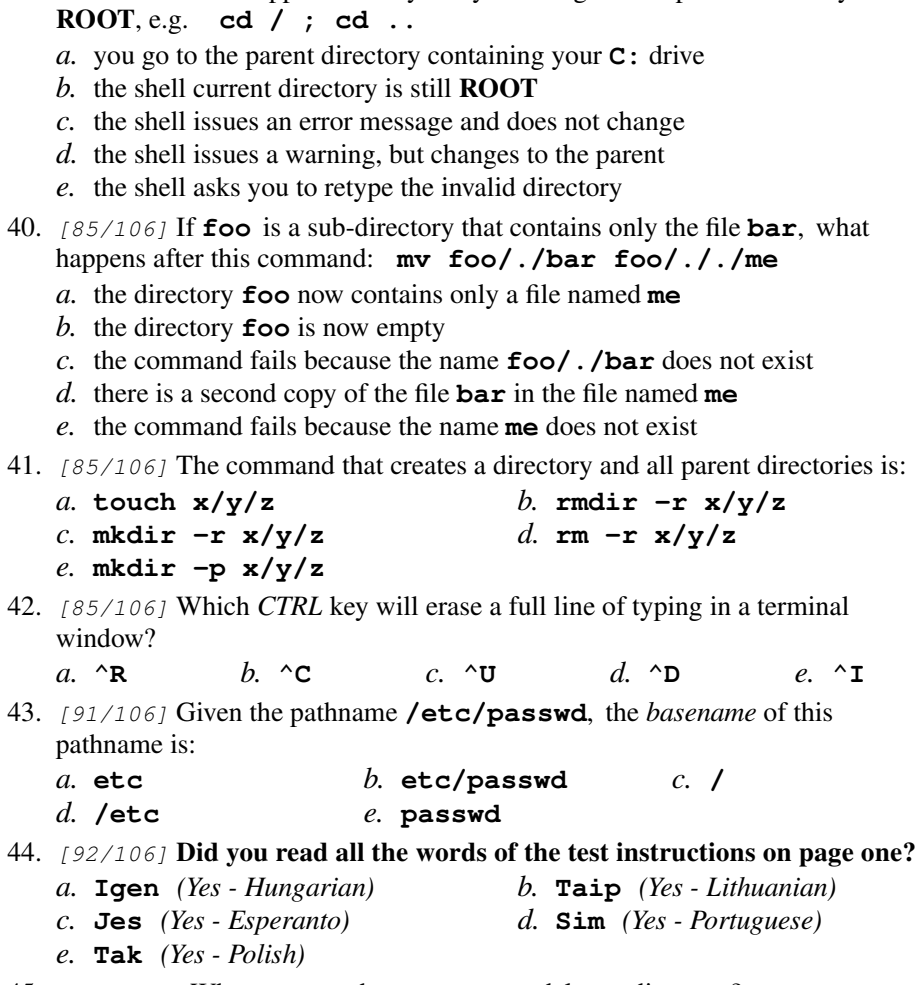

 $101/105$  What command can you use to delete a directory?

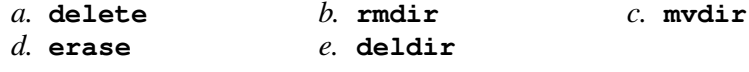